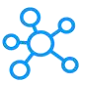

## **Celtx Shortcuts for Windows & Mac**

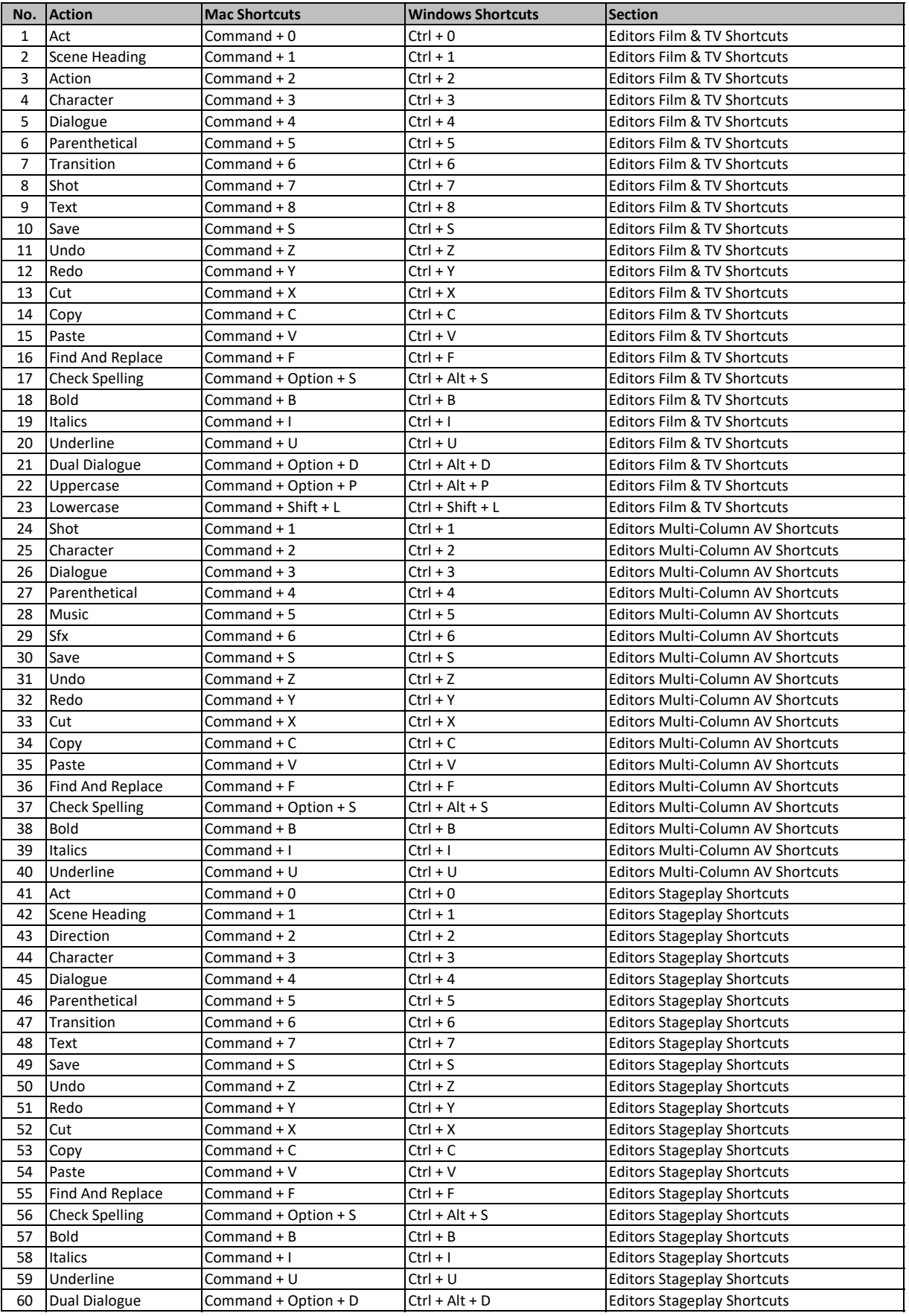

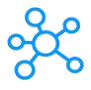

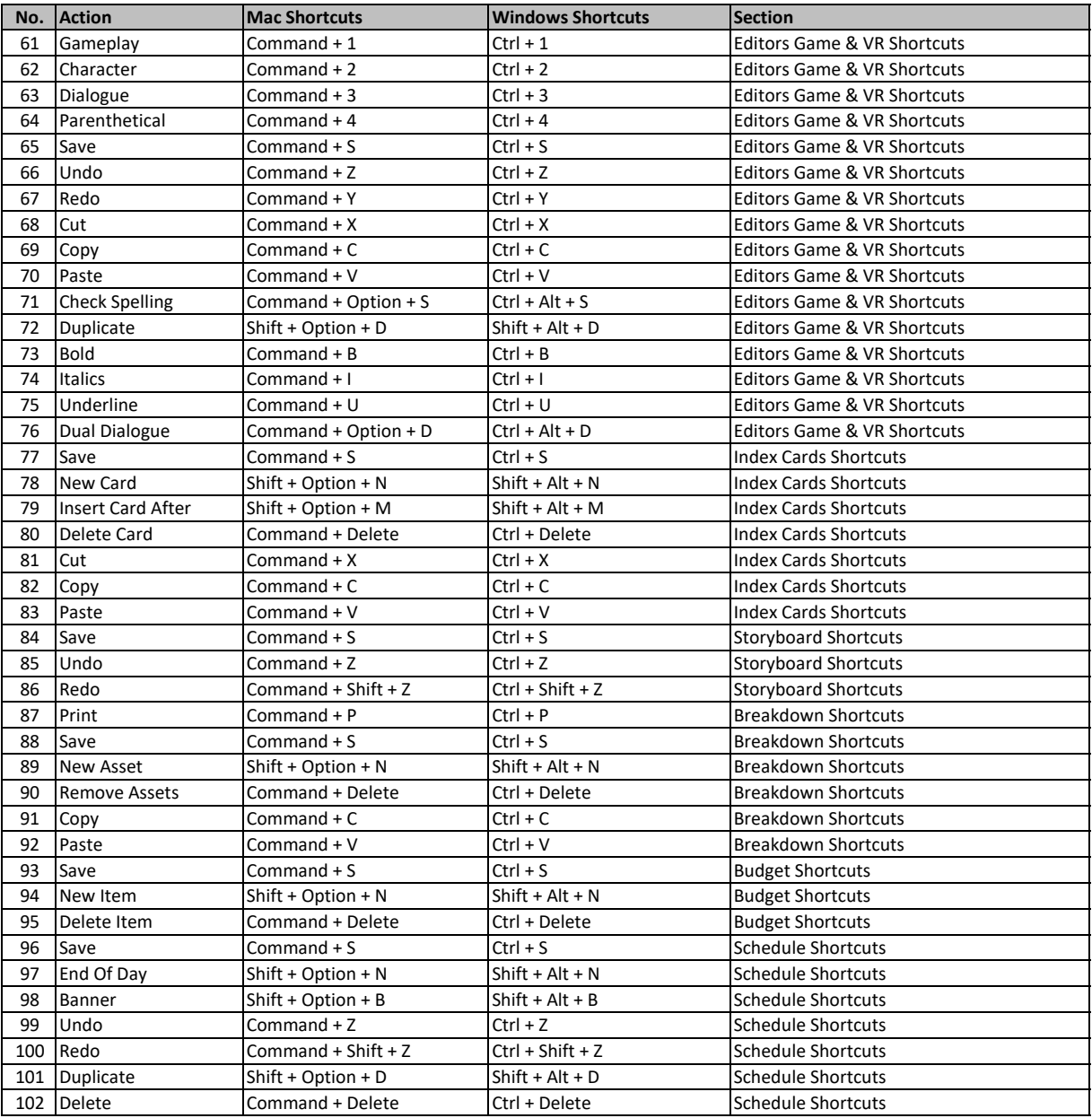

**learn more keyboard shortcuts at https://tutorialtactic.com/**